- 13 ISBN 9787302231479
- 10 ISBN 7302231478

出版时间:2010-11

页数:317

版权说明:本站所提供下载的PDF图书仅提供预览和简介以及在线试读,请支持正版图书。

## www.tushu000.com

## *Page 2*

 $R$ 

 $\frac{1}{\sqrt{N}}$ 

习题、等级考试指导三篇。第1篇"上机实验指导"包括:计算机基础知识、计算机网络与internet应 windows xp word 2007 excel 2007 powerpoint 2007、常用工具软件的使用等实验;第2篇"单元练习题"包括各章单元练习题及参考答案;第3篇"  $\mathfrak{g}$ 

 $\mu$ 

 $1$  1  $1$  2  $\begin{array}{ccc} 1 & 1 & 2 \\ 2 & 1 & 2 \end{array}$  internet基础 实验3 internet基本应用 实验4 internet用户间的交流 第3章 计算机  $\begin{array}{cccc}\n3 & \text{internet} & 4 & \text{internet} & 3 \\
1 & 2 & 4 & 3 \\
2 & 1 & \text{windows } xp & 2\n\end{array}$ 1 and  $\frac{2}{\sqrt{3}}$  3 5 windows xp 1 windows xp 3 <sup>3</sup> excel 2007 <sup>3</sup> <sup>3</sup> word 2007 <sup>5</sup> 8 word 2007 <sup>1</sup> word 2007 2007基本操作 实验2 word 2007表格设计 实验3 图文混排 第7章 excel 2007电 1 excel 2007 2 excel 2007 3 4 5 8 powerpoint 2007 1 powerpoint 2007 4 3 3  $3 \hspace{2.5cm} 4 \hspace{2.5cm} 5$  $9$  a  $1$   $2$  $\begin{array}{ccc} 3 & 4 & 5 & 2 \end{array}$  $\,1$   $\,2$  internet $\,$   $\,3$ 4 5 windowsxp 6 word 2007 2007 excel 2007 excel 2007 and the set of the set of the set of the set of the set of the set of the set of the set of the set of the set of the set of the set of the set of the set of the set of the set of the set of the  $3$ 

*Page 4*

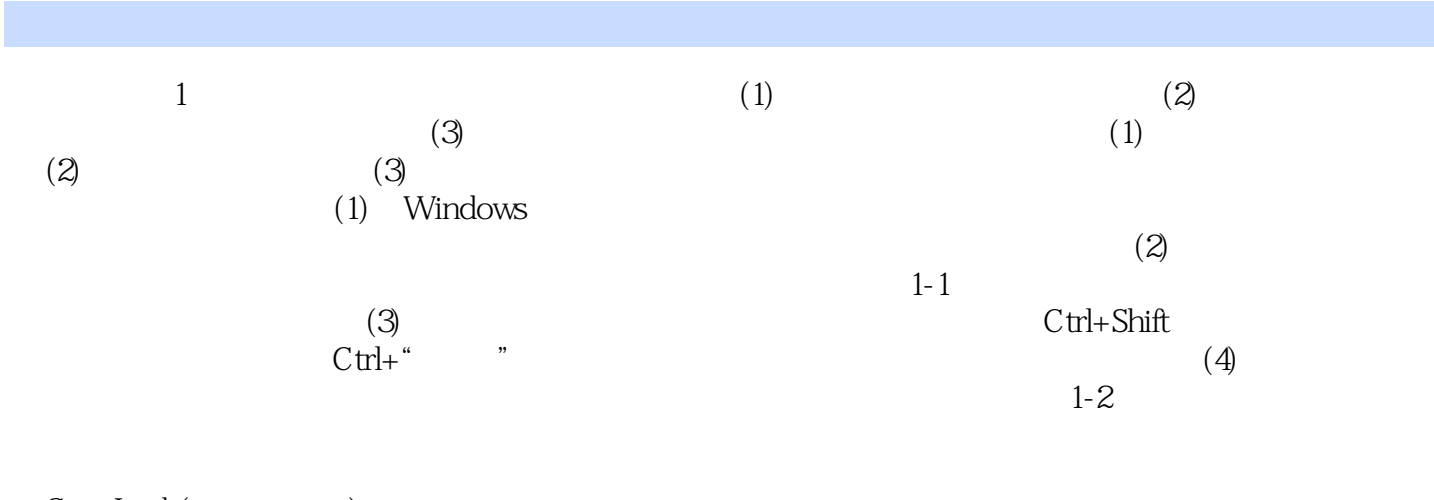

Caps Lock(
and the contract of the contract of the contract of the contract of the contract of the contract of the contract of the contract of the contract of the contract of the contract of the contract of the contract of

 $21$ 

本站所提供下载的PDF图书仅提供预览和简介,请支持正版图书。

:www.tushu000.com